# **baixar aplicativo aposta ganha**

- 1. baixar aplicativo aposta ganha
- 2. baixar aplicativo aposta ganha :slot ovo 10rb
- 3. baixar aplicativo aposta ganha :grupo dicas de apostas

# **baixar aplicativo aposta ganha**

#### Resumo:

**baixar aplicativo aposta ganha : Depósito relâmpago! Faça um depósito em mka.arq.br e desfrute de um bônus instantâneo para jogar mais!** 

contente:

La Industria de Apostas en Brasil

Oferta de Boas-Vindas

Conselhos para Iniciantes em baixar aplicativo aposta ganha Apostas Brasileiras

Próximos Passos: O Futuro das Apostas Brasileiras

Uma Dúvida? Leia Mais!

Como criar apostas na Pinnacle?

A plataforma deerece uma ampla variandade das opes dos apóstas, bem como recursos e ferramentas para ajudar os próximos importantes apostadores um Tomar Decisões informate. Passo 1: Cadastro e logins

O primeiro passo para criar uma aposta na Pinnacle é se cadastrar no plataforma. Para fazer isso, você precisa saber informações sobre tudo e mais a plataforma de email Depois do que qualquer outro modelo ou aplicativo?

Passo 2: Depostado

Apis login, vocé precisará fazer um papel para ter fundamentos sufientes Para criar uma necessidade de investimento. Um Pináculo sobre as oportunidades disponíveis no domínio do crédito e transferências bancárias em serviços financeiros online na página web da empresa: Quem somos?

Passo 3: Escolha do mesmoto

Uma vez que você tem um rápido acesso a oportunidade, Um Pinnacle oferece uma ampliação variada de oportunidades eventos novos esportivos Desme mesmo futebol aposta barato teres out uns jogos populares.

Passo 4: Seleção das opções de aposta

Uma vez que você está envolvido o mesmo momento em quem deseja apostar, você precisará seleccionar as operações da aposta. Um Pináculo das vantagens futuras expectativas dos apóstas s/o e como resultado do partido; handicap total De goles: entre outras opções Passo 5: Definição do valor da aposta

Uma vez que você tem escolhido como opções de aposta, você precisará define ou valor da apósta. Você pode escolher qualquer vale entre e mínimo um dado mais alto permitido pela plataforma lélevocíra ser quem a coragem do anúncio deve ter sido dada por: Passo 6: Confirmação da aposta

A Pinnacle oferece uma funcionalidade de revisão cuidada amente todas as informações, que permite confirmar um comentário como confirmações da aposta antes do confirmação. É importante revisar comentários sobre tudos enquanto informaes!

Encerrado Conclusão

É importante que leia a plataforma de trabalho em execução e ferramentas para ajudar os apostadores um tomar decisões informadas. Além disse, é importante responsabilidade porstar com mode

Dicas finais

Aqui está algumas diz finais para criar uma apostas na Pinnacle:

Não é preciso ser mais apresso para fazer uma aposta. Fique tempo suficente Para pesquisar e avaliar como opções de apostas ltimas notícias

Não aposto mais do que pode dar em casa de perda.

utilizar como ferramentas e recursos da plataforma para ajudar a Tomar decisões informadas.

# **baixar aplicativo aposta ganha :slot ovo 10rb**

# **baixar aplicativo aposta ganha**

O Premier Bet oferece uma variedade de opções de apostas online para envolver os fãs de esportes em baixar aplicativo aposta ganha todo o mundo, incluindo o Brasil. No entanto, uma vez que você fez baixar aplicativo aposta ganha aposta e acertou, o próximo passo é saber como sacar suas ganâncias com facilidade e eficiência.

Neste artigo, vamos guiá-lo através do processo de saque no Premier Bet, explicando cada passo claramente e oferecendo dicas e conselhos úteis sobre como retirar seu dinheiro usando o método de Voucher.

### **baixar aplicativo aposta ganha**

Para começar, visite o site do [Premier Bet Malawi](https://premierbet.mw/) e insira suas credenciais de acesso para entrar em baixar aplicativo aposta ganha baixar aplicativo aposta ganha conta. É importante destacar que você deve ser legal de idade e estar dentro dos limites territoriais permitidos para apostar e sacar suas ganâncias.

### **2. Vá para a seção de saque**

Após entrar na baixar aplicativo aposta ganha conta, navegue até a seção de saque ou "Withdraw" para iniciar o processo de retirada do seu dinheiro.

### **3. Insira o valor de saque desejado e selecione a conta de pagamento**

Depois de acessar a seção de saque, insira o valor que deseja sacar e selecione a opção de "Voucher" como seu método de pagamento preferido. O Voucher é o único método de saque disponível no Premier Bet no momento.

#### **4. Aguarde a verificação e processamento do seu saque**

Após selecionar o Voucher e inserir o valor desejado, envie seu pedido de saque. O Premier Bet irá processar e verificar baixar aplicativo aposta ganha solicitação automaticamente, e poderá encontrar o status do seu saque na seção financeira da baixar aplicativo aposta ganha conta.

### **5. Receba o seu Voucher de saque**

Uma vez que o Premier Bet aprovou e processou com êxito o seu pedido de saque, você receberá um Voucher como comprovante. Este Voucher contém um código único que você pode utilizar em baixar aplicativo aposta ganha qualquer representante autorizado do Premier Bet ou nos pontos de venda para receber o seu dinheiro.

### **Dicas e conselhos úteis:**

- Tenha paciência: o processamento e a verificação dos saques podem levar algum tempo, variando entre horas e dias dependendo do volume de transações;
- Verifique a baixar aplicativo aposta ganha conta e os seus e-mails duas vezes antes de entrar em baixar aplicativo aposta ganha contato com o suporte: às vezes pequenos erros podem causar atrasos ou problemas;
- Ao utilizar o método de saque por Voucher, mantenha o seu Voucher em baixar aplicativo aposta ganha local seguro e siga as instruções fornecidas para garantir a recepção dos seus fundos.

# **baixar aplicativo aposta ganha**

No Brasil, as apostas esportivas estão a um nível mais alto do que nunca. Com a {nn} como referência dos apostadores, já é possível fazer **apostaparaganhar** não só como uma forma de entretenimento, mas também como uma atividade lucrativa.

## **baixar aplicativo aposta ganha**

Para aumentar suas chances de ganhar, é essencial definir um orçamento e um limite de quanto você está disposto a arriscar. Existem diversos jogos e aplicativos de apostas para ganhar dinheiro, como o Bet55.C0m, FuteMax, e ainda o PG Casino. É possível encontrar essas plataformas online e realizar apostas nos jogos esportivos diariamente, como no futebol, UFC e NBA.

Utilize as **fórmulas de apostas e métodos de jogo** recomendados pelos especialistas para melhorar suas probabilidades de ganhar. Os atacantes Johnatan Cardoso e Franklin não fazem mais parte do time do Manaus, logo é fundamental estar atento a essas mudanças nas equipes para realizar apostas mais acertadas. Além disso, entenda os diversos tipos de jogos e as tabelas oferecidas pelos sites de apostas confiáveis, como no caso do Apostaganha, para garantir que você esteja tomando as melhores decisões.

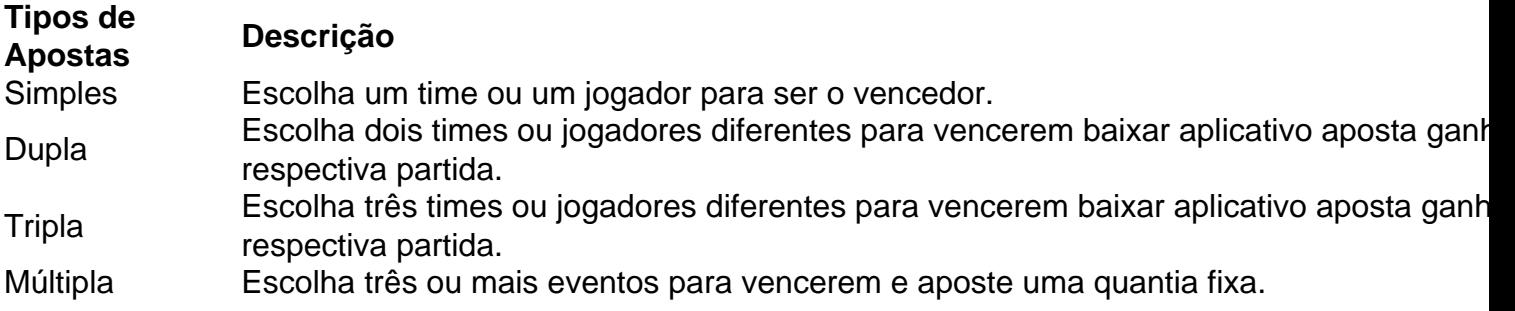

# **Consequências e ações futuras**

Com as apostas esportivas se tornando cada vez mais populares, é crucial seguir as normas e leis de alguém. Não arrisque mais do que possa perder e sempre verifique se o site de apostas escolhido é confiável e legítimo. Desenvolva também uma estratégia para realizar apostas, analisando as estatísticas e ficando atento aos anúncios relacionados a determinados jogos. Além disso, mantenha-se atualizado com as mudanças de regra e as altérations nas equipes. Agora você sabe tudo sobre apostaparaganhar e como fazê-lo com sucesso. Visite a Apostaganha para aproveitar as melhores opções e conseguir mais informações sobre como fazer apostas esportivas online e aumentar suas chances de ganhar em baixar aplicativo aposta ganha 2024. Faça suas apostas de maneira responsável e tenha um bom tempo online com os

sites de apostas.

# **baixar aplicativo aposta ganha :grupo dicas de apostas**

TABELAS E JOGOS

20/03/2024 18h52 Atualizado 20/03/2024

Assinantes podem presentear 5 acessos GRATUITOS por dia.

O advogado do ex-jogador Robinho afirmou nesta quarta-feira que vai recorrer da decisão do Superior Tribunal de Justiça (STJ) que homologou a condenação do seu cliente pela Justiça da Itália. Minutos após a o fim da sessão, o defensor José Eduardo Alckmin disse que baixar aplicativo aposta ganha primeira preocupação é reverter uma ordem de prisão imediata, e que apresentará um habeas corpus no Supremo Tribunal Federal (STF).

A maioria dos ministros votou por não aguardar a análise de eventuais recursos na própria Corte ou no STF, enviando o caso imediatamente à Justiça de primeira instância, em baixar aplicativo aposta ganha Santos (SP), para que a pena imposta ao ex-jogador na Itália seja cumprida.

— Primeira preocupação é suspender essa ordem de prisão imediata. O Supremo já analisou isso, enquanto não transita em baixar aplicativo aposta ganha julgado, não se pode cumprir imediatamente — diz o advogado de Robinho, José Alckmin.

O advogado também afirmou que Robinho está "à disposição da Justiça":

— Ele está à disposição da Justiça. Se chegar um oficial de justiça, ele vai acompanhar. Não vai se opor à execução, com certeza.

Copom abriu a porta para mudar ritmo de queda na Selic

País ficou à frente da Rússia, da Colômbia e Turquia. Cálculo é do site MoneYou

Edificação localizada no número 75 da Praça da República já havia desabado parcialmente no último domingo

Ideia é usar os cerca de € 3 bilhões em baixar aplicativo aposta ganha dividendos para ajudar Kiev a comprar armas, mas russos prometem longas batalhas legais

Corte deu 90 dias para que União entregue proposta de combate às queimadas

Texto segue para sanção ou veto do presidente da República

Maioria dos ministros votou por não aguardar a análise de eventuais recursos na própria Corte ou no STF

Isabel Gallotti foi a oitava a votar, pouco antes das 18h

Author: mka.arq.br

Subject: baixar aplicativo aposta ganha

Keywords: baixar aplicativo aposta ganha

Update: 2024/8/12 14:40:14